# **Percentage Calculations**

The HP-12C calculator has three keys for solving percentage problems:  $\sqrt{\frac{1}{2}}$ ,  $\sqrt{\frac{1}{2}}$ , and  $\sqrt{\frac{1}{2}}$ . There is no need to convert percentages to their decimal equivalents, the calculator automatically does the conversion when you press any of these keys.

### *<u><b>% Percent Function</u>*</u>

The  $\infty$  key calculates the stack-X value percentage of the stack-Y value. The result in stack-X is equal to Y•X / 100.

#### **Example : Percent of a Number**

What is 15% of 45.3?

#### **(in RPN mode)**

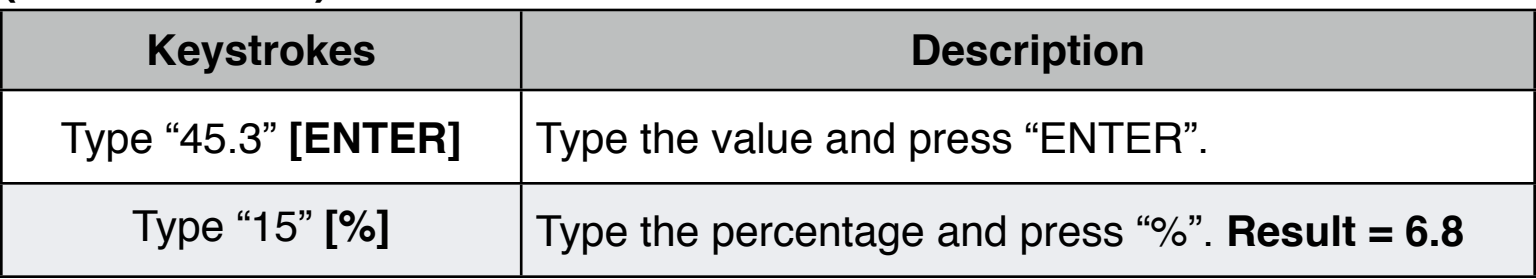

#### **(in ALG mode)**

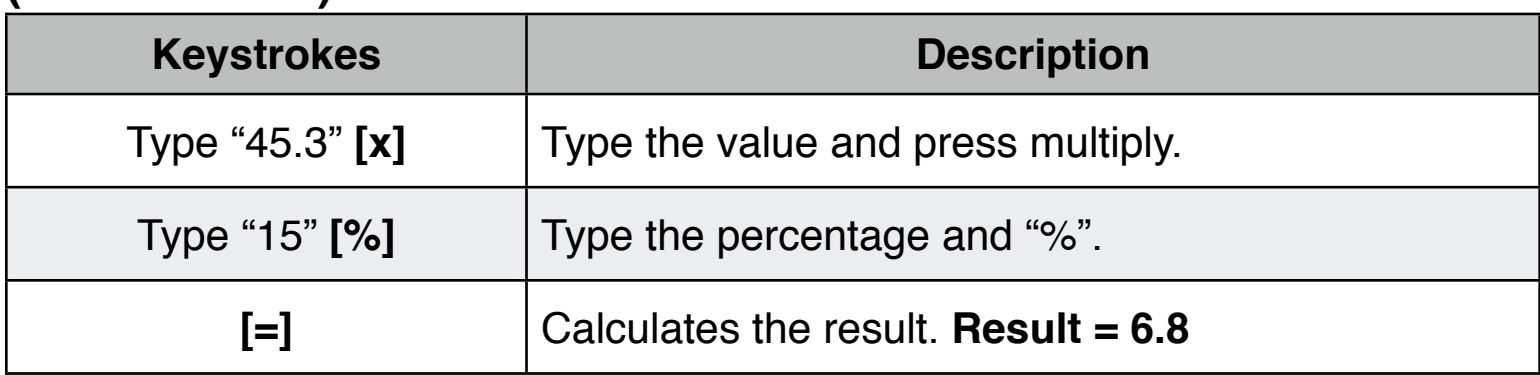

#### **Example : Discount and Tax**

If you buy a new iPhone at a list price of \$550.00, and the seller offers you an 8% discount, what is the net price? Also, if the tax rate is 6%, what is the total cost including tax?

### **(in RPN mode)**

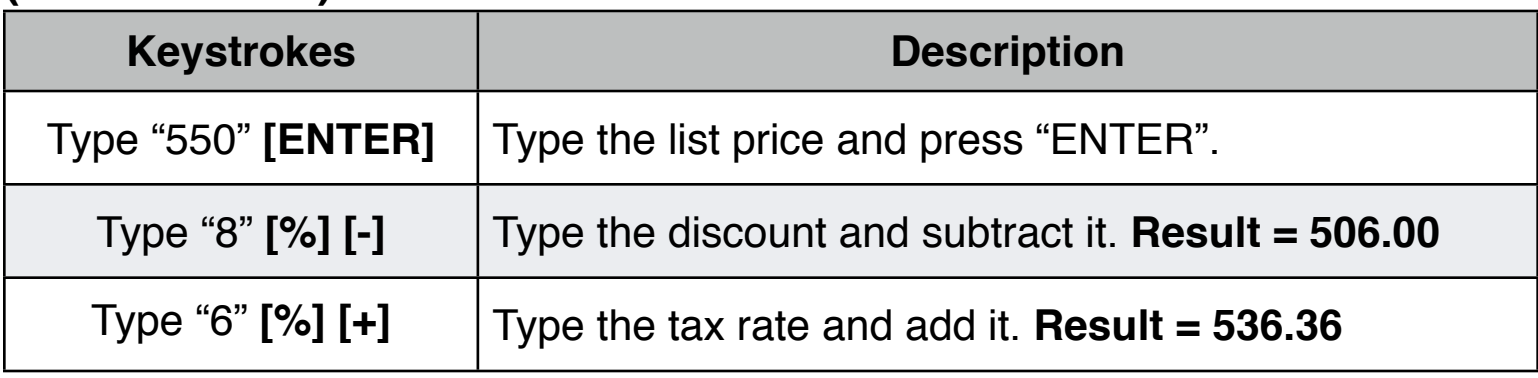

#### **(in ALG mode)**

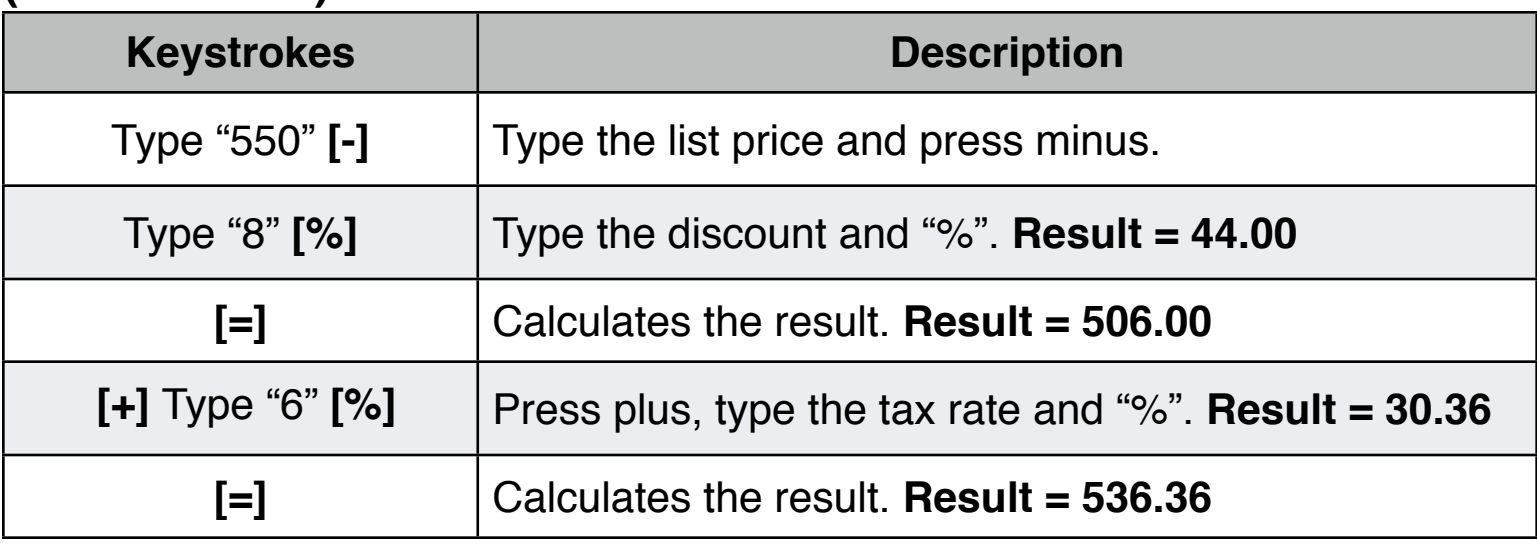

### **A%** Percent Change Function

The  $\left|\Delta\% \right|$  key calculates the percent difference between the starting, or base, value (stack-Y) and a later, or changed, value (stack-X). The result in stack-X is equal to  $100 \cdot (X - Y) / Y$ .

#### **Example : Percent Change**

What is the percent change of a stock if last year it sold for \$425 and now it costs \$350 per share?

**(in RPN or ALG mode)**

| <b>Keystrokes</b>         | <b>Description</b>                                                                                                    |
|---------------------------|----------------------------------------------------------------------------------------------------|
| <b>Type "425" [ENTER]</b> | Type the base value and press "ENTER".                                                                                    |
| $Type '350'$ $[A\%]$      | Type the changed value and press " $\Delta\%$ ".<br>Result= -17.65% (a negative result indicates a<br>decrease over time) |

## **PERCERT OF Total Function**

The  $|\cdot$  key calculates the percentage that the stack-X value is of the stack-Y value. The result in stack-X is equal to  $100 \cdot X/Y$ .

#### **Example : Percent of Total**

In a company there are 1152 employees in total, 350 women, and 802 men. What percentage of the employees are female ?.

#### **(in RPN or ALG mode)**

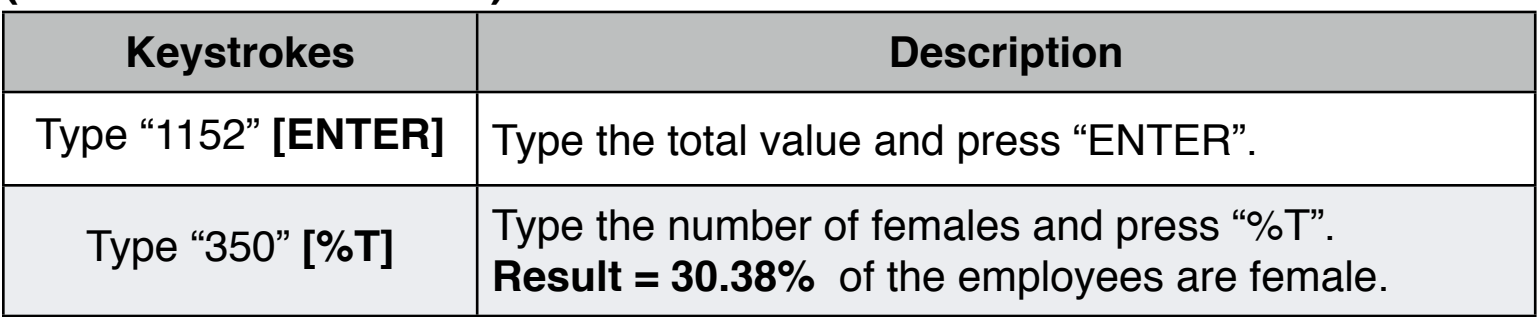